## **Madrigal - Task #268**

# **Bug encontrado en createExpWithDir.py**

11/18/2015 03:07 PM - Miguel Urco

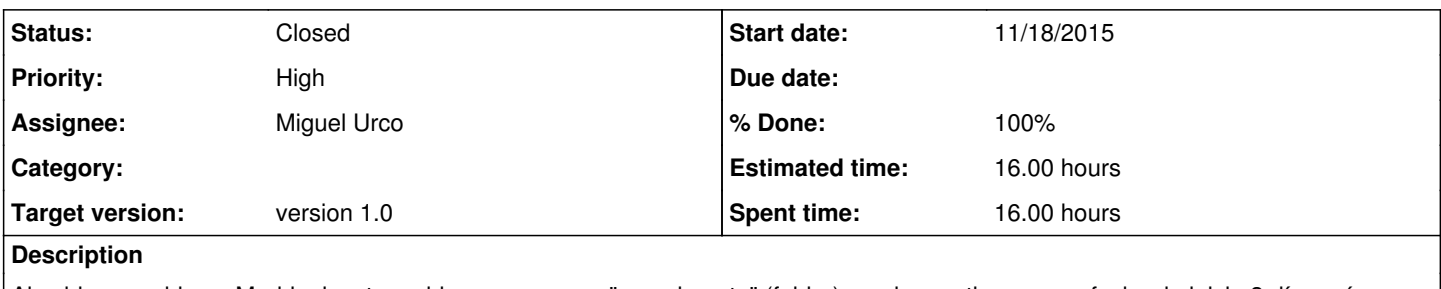

Al subir un archivo a Madrigal, este archivo se une a un "experimento" (folder) previo que tiene como fecha de inicio 3 días más que la fecha de termino del archivo:

Ejemplo:

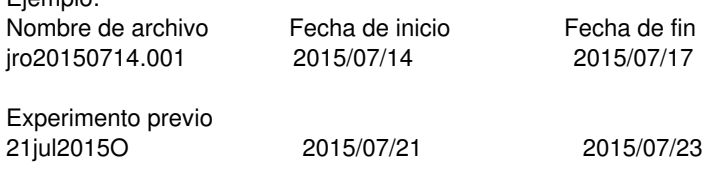

Al final el archivo se agrega al experimento previo cuando no debería hacerlo.

#### **History**

### **#1 - 11/23/2015 11:50 AM - Miguel Urco**

- *Status changed from New to Resolved*
- *% Done changed from 0 to 100*
- *Estimated time set to 16.00 h*

### **#2 - 03/22/2018 07:23 AM - Juan Carlos Espinoza**

*- Status changed from Resolved to Closed*